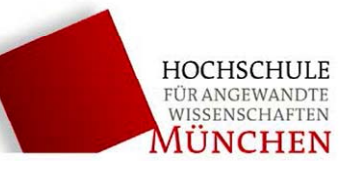

# **Spektroskopie (SPE) (Spektraluntersuchungen mit Gitter und Prisma)**

### Stichworte:

Huygensches Prinzip, Fraunhofersche Beugung, Interferenz, Linienspektrum, Gitterspektrometer, Brechungsindex, Brechung, Dispersion, Prismenspektrometer.

Ziel des Versuchs:

- a) Wellenlängenbestimmung der Spektrallinien einer He-Spektrallampe mit dem Gitterspektrometer.
- b) Bestimmung der Eichkurve eines Prismenspektrometers.
- c) Wellenlängenbestimmung der Spektrallinien einer unbekannten Spektrallampe.

### Literatur

Hering, Martin, Stohrer: Physik für Ingenieure, VDI Demtröder: Experimentalphysik 2, Springer Hecht, E.: Optik, Addison Wesley Becker, Jodl: Physikalisches Praktikum, VDI

## **1 Grundlagen**

### **1.1 Spektralanalyse**

Alle natürlichen Lichtquellen senden Strahlung bei verschiedenen Wellenlängen aus. Temperaturstrahler (z.B. Glühlampe) emittieren Strahlung in einem großen, kontinuierlichen Wellenlängenbereich. Gase, die man auf geeignete Weise zum Leuchten bringt, emittieren eine **charakteristische Strahlung**.

Bei freien Atomen (z.B. Edelgase und Metalldämpfe) beobachtet man oft nur wenige diskrete Wellenlängen (Spektrallinien). Moleküle weisen dagegen Gruppen von vielen eng benachbarten Spektrallinien auf. Diese Gruppen werden Banden genannt. Die Gesamtheit der Spektralanteile, die von einer Lichtquelle emittiert wird, heißt **spektrale Intensitätsverteilung** oder einfach **Spektrum**.

Aus dem Spektrum eines unbekannten Stoffes kann man daher dessen chemische Zusammensetzung bestimmen. Die Spektralanalyse ist eine der empfindlichsten Nachweismethoden der analytischen Chemie.

Spektrallinien werden mit ihrer Frequenz f oder ihrer Wellenlänge  $\lambda_L$  in Normluft ( $\vartheta$  = 15 °C;  $p$  = 1013 hPa) charakterisiert. Gemäß der Grundgleichung der Wellenlehre gilt:

 $f \cdot \lambda_L = c_L$ 

*c*L ist die Lichtgeschwindigkeit in der genannten Normluft. Sie ist etwa 0,3 Promille kleiner als die für alle Frequenzen konstante Vakuum-Lichtgeschwindigkeit *c*<sub>0</sub> = 299 792,4 km/s.

Für sichtbares Licht gilt dann:

 $3.85 \cdot 10^{14}$  Hz  $\leq f \leq 7.9 \cdot 10^{14}$  Hz 380 nm (violett)  $\leq \lambda_L \leq 780$  nm (rot) Die wichtigsten, für die Spektralanalyse geeigneten Techniken der Anregung von Atomen zur Lichtemission sind Gasentladungen, Flammen-, Lichtbogen- und Plasmaanregung. Gasentladungen werden in geschlossenen Glasröhren gezündet, die eine oder mehrere Atomarten enthalten. In diesem Praktikumsversuch werden über eine Verschaltdrossel betriebene Gasentladungs-Spektrallampen verwendet. Die Anregung der Atome zur Lichtemission erfolgt in ihnen überwiegend durch Elektronenstoß.

### **Spektrale Zerlegung**

Die Zerlegung von Licht unterschiedlicher Wellenlänge in seine Spektralanteile erfolgt entweder durch **Beugung** oder durch **Brechung** in einem Spektralapparat.

- a) Bei der Beugung mit einem **optischen Gitters** werden die verschiedenen Wellenlängen eines Lichtstrahles in unterschiedliche Richtungen gebeugt und räumlich getrennt.
- b) Bei der Brechung an einem **optischen Prismas** werden die verschiedenen Wellen längen um verschiedene Winkel aus der Einfallsrichtung gebrochen, da der Brechungs index wellenlängenabhängig ist. Dies bezeichnet man als (Brechungs-)**Dispersion**.

### **1.2 Beugung**

Die Beugung ist ein Phänomen, das bei der Ausbreitung von Wellen auftritt und weist hier eindeutig auf den Wellencharakter des Lichts hin. Beugung tritt immer dann auf, wenn die freie Ausbreitung durch begrenzende Objekte (Blenden, Spalte, Kanten .... ) behindert wird. Beugungserscheinungen sind besonders ausgeprägt, wenn die Abmessungen der Objekte in der Größenordnung der Lichtwellenlänge sind.

Die geometrische Optik (geradlinige Lichtausbreitung) gilt dann nicht mehr. Sie stellt den Grenzfall der Wellenoptik für  $\lambda \rightarrow 0$  dar.

Das **Huygensche Prinzip** dient als Grundlage für die mathematische Behandlung der Beugung. Alle Punkte einer Wellenfront schwingen mit gleicher Frequenz und gleicher Phase. Jeder Punkt einer Wellenfront ist dann Ausgangspunkt von elementaren Kugelwellen. Jede Einhüllende der Kugelwellen ist eine neue Wellenfront.

### **1.2.1 Beugung am Spalt**

Trifft eine ebene Welle1 auf einen Spalt, wird nach dem *Huygenschen Prinzip* jeder Punkt der Spaltebene zum Ausgangspunkt von elementaren Kugelwellen. Die Elementarwellen können sich in bestimmten Richtungen verstärken und in anderen abschwächen, so dass man Helligkeitsmaxima und Minima beobachtet.

In Abb. 1 ist eine endliche Anzahl solcher Elementarwellen gezeichnet. Die Überlagerung (= Aufsummation) aller Elementarwellen in einer bestimmten Strahlrichtung ergibt das Beugungsbild in dieser Richtung. Das exakte Ergebnis dieser Überlagerung (Intensität) als Funktion der Richtung  $\alpha$  ist die sog. Spaltfunktion.

$$
I(\sin \alpha) = I_0(R) \left( \frac{\sin \frac{\phi}{2}}{\frac{\phi}{2}} \right)^2
$$
 **Spalftunktion**  
mit  $\phi = kb \sin \alpha = \frac{2\pi}{\lambda} b \sin \alpha$ 

 $\overline{a}$ 

<sup>&</sup>lt;sup>1</sup> Beschränkt man sich auf paralleles Licht (= ebene Welle), liegen Lichtquelle und Beugungsbild im Unendlichen. In diesem Fall spricht man von *Fraunhoferscher Beugung* . Praktisch wird Fraunhofersche Beugung mit einer Sammellinse verwirklicht (Lichtquelle und Beugungsbild legt man dazu in die Brennebene). Im Gegensatz dazu befinden sich bei der Fresnelschen Beugung Lichtquelle und Beugungsbild in der Nähe der beugenden Öffnung.

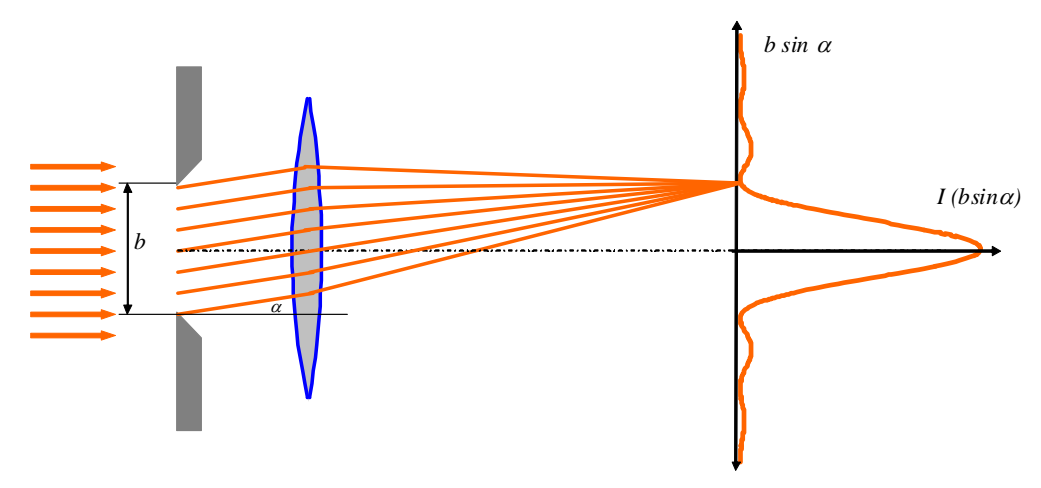

Abb. 1: Beugung am Spalt

Für  $\alpha = 0$  erhält man ein intensives **Hauptmaximum**. Das erste Nebenmaximum hat bereits nur noch ca. 5% der Intensität des Hauptmaximums.

Richtung der **Minima** (Nullstellen):

*b m*  $m$  heißt Ordnung der Beugung;  $m = \pm 1, 2, 3 ...$ 

Richtung der **Nebenmaxima**:

*b*  $\alpha \approx \pm (m + \frac{1}{2})\frac{\lambda}{a}$ 2 Die Nebenmaxima liegen näherungsweise in der Mitte zwischen zwei Nullstellen

### **1.2.2 Beugung am Doppelspalt**

Der Doppelspalt besteht aus zwei parallelen Spalten gleicher Breite *b* mit dem Abstand *d*. Die beiden Spalte beugen das Licht entsprechend der Spaltfunktion in eine bestimmte Richtung. Die Amplitude der Elementarwellen ist durch die Spaltfunktion gegeben. Je zwei "äquivalente" Elementarwellen, die von den Spalten in diese Richtung gehen, haben einen Gangunterschied von  $\Delta = d \cdot \sin \alpha$ . Sie interferieren damit wie zwei Punktlichtquellen im Abstand *d*, allerdings mit der winkelabhängigen Amplitude der Spaltfunktion.

Das Beugungsbild des Doppelspaltes erhält man damit, wenn man das Interferenzbild zweier Punktlichtquellen  $[I \propto \cos^2(\pi d / \lambda \cdot \sin \alpha)]$  mit dem Beugungsbild des Einzelspaltes moduliert.

$$
I(\sin \alpha) = I_0 \underbrace{\left(\frac{\sin(\frac{\pi b}{\lambda}\sin \alpha)}{(\frac{\pi b}{\lambda}\sin \alpha)}\right)^2} \cdot \cos^2(\frac{\pi d}{\lambda}\sin \alpha)
$$

 **Spaltfunktion Interferenzfunktion** der Breite *b* im Abstand *d*

Beugung am Spalt Interferenz von 2 Sendern

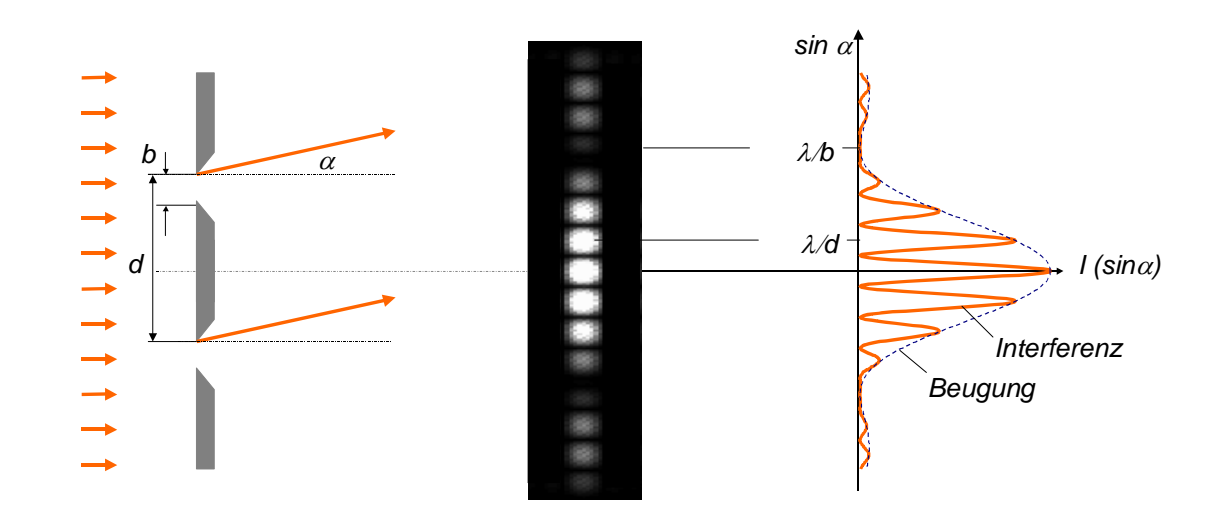

Abb. 2: Beugung am Doppelspalt

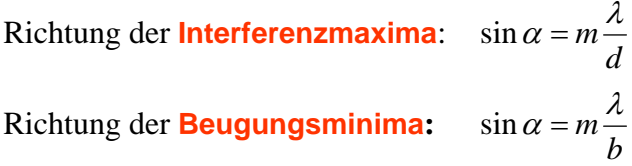

### **1.2.3 Beugung am Gitter**

Ein optisches Gitter besteht aus *N* äquidistanten Einzelspalten der Breite *b* mit dem Abstand *d*. Der Abstand *d* heißt **Gitterkonstante**.

Das Beugungsbild ist hier wie beim Doppelspalt durch zwei Faktoren bestimmt:

- Der Beugung an den Einzelspalten, die zu einer richtungsabhängigen Amplitude der Elementarwellen aus den einzelnen Spalten führt.
- Der Interferenz zwischen den äquivalenten (oder homologen) Elementarwellen der einzelnen Spalte Vielstrahlinterferenz von *N* Sendern im Abstand *d*.

Vereinfachte Bestimmung der Lage der Interferenzmaxima (Hauptmaxima):

Die von zwei benachbarten Gitterspalten kommenden Strahlen, interferieren dann maximal, wenn ihr Gangunterschied  $\Delta = d \cdot \sin \alpha$  ein ganzzahliges Vielfaches *m* ihrer Wellenlänge  $\lambda$  ist. Da diese Überlegung für alle Strahlenpaare gilt, ergibt sich für die Richtung maximaler Verstärkung oder Helligkeit  $d \cdot \sin \alpha = m\lambda$ (siehe Abb. 3)

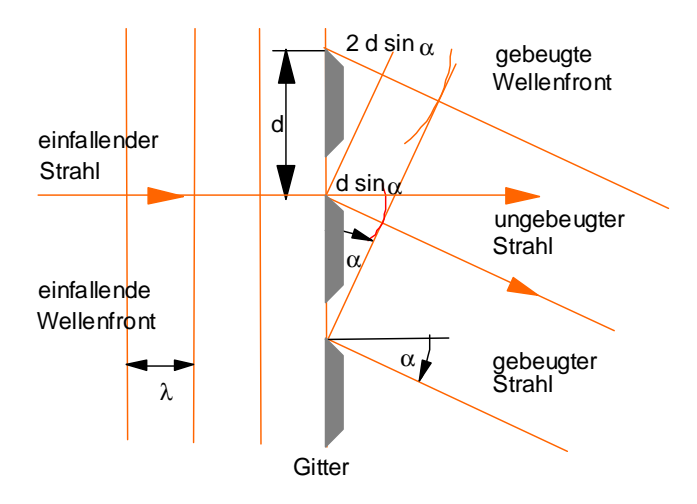

 Abb. 3: Fraunhofersche Beugung am ebenen Strichgitter

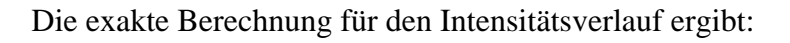

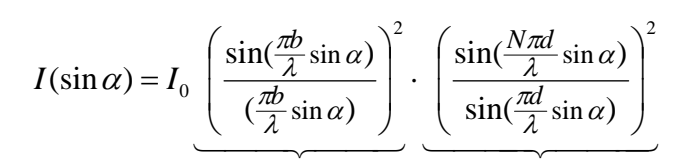

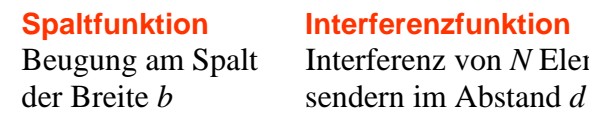

 **Spaltfunktion Interferenzfunktion** Beugung am Spalt Interferenz von *N* Elementar-

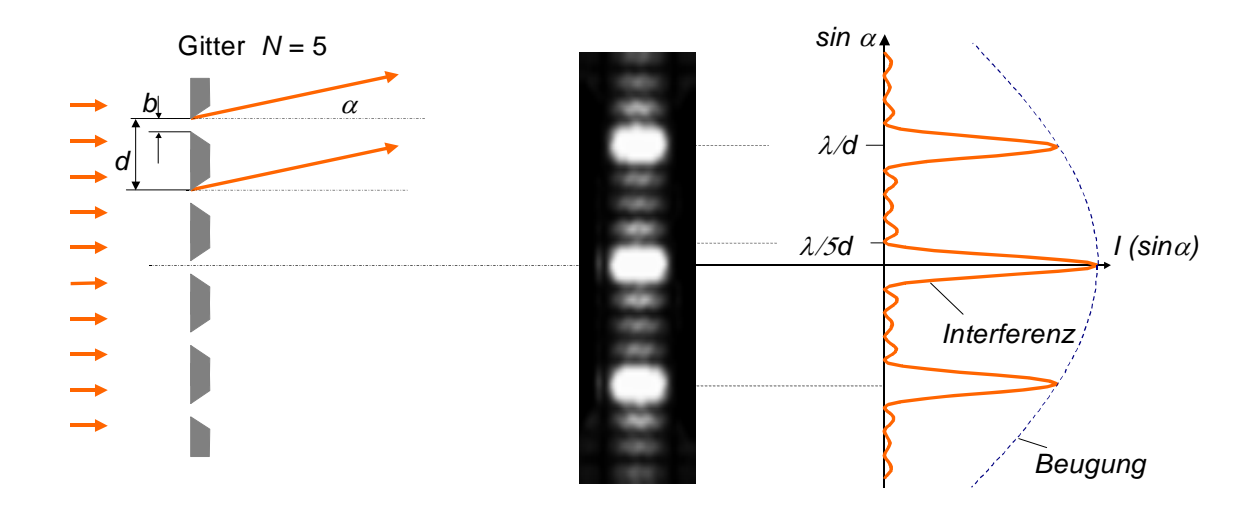

Abb. 4: Beugung am Gitter mit Einfluss der Spaltbreite

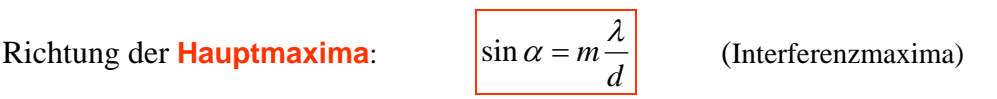

- Der Gangunterschied  $\Delta = d \cdot \sin \alpha = m\lambda$  zwischen den homologen Strahlen zweier benachbarter Spalte muss für Hauptmaxima ein Vielfaches von  $\lambda$  sein.
- Die Lage der Hauptmaxima ist unabhängig von *N.*
- Zwischen den Hauptmaxima der Interferenz befinden sich (*N*-1) Minima und (*N*-2) Nebenmaxima.
- Die Hauptmaxima werden um so schärfer und intensiver, je mehr Spalte ausgeleuchtet werden (Intensität ~  $N^2$ ; Breite ~ 1/*N*). Für sehr großes *N* sind dann nur mehr die scharfen Hautmaxima sichtbar.

Richtung der **Beugungsminima:** *b*  $\sin \alpha = m \frac{\lambda}{\lambda}$  (Spaltfunktion)

- Für  $b = d/N$  verschwindet das *N*-te Hauptmaximum, da es mit dem Minimum der Spaltfunktion zusammenfällt.
- Der Einfluss der Spaltbreite verschwindet für einen unendlich schmalen Spalt. Man spricht dann von einem **idealen Gitter**.

Fällt monochromatisches Licht auf das Gitter, lässt sich aus dem Beugungswinkel  $\alpha$ , der Ordnung *m* und der Gitterkonstanten *d* die Wellenlänge bestimmen.

Fällt Licht unterschiedlicher Wellenlänge ein, so unterscheiden sich die Beugungswinkel der verschiedenen Spektrallinien. Das Licht wird spektral zerlegt. Ein Gitter kann also zur spektralen Analyse des Lichtes verwendet werden.

## **1.3 Brechung und Dispersion**

### **Brechung:**

Beim Durchtritt eines Lichtbündels durch die Grenzfläche zweier Medien mit verschiedenen Ausbreitungsgeschwindigkeiten des Lichtes, z.B. Luft und Glas, tritt Brechung ein.

Es gilt das Snelliussche Brechungsgesetz:

$$
\frac{\sin \alpha}{\sin \beta} = \frac{c_1}{c_2} = \frac{n_2}{n_1} \tag{2}
$$

Darin bedeuten  $\alpha$  der Einfallswinkel (gegen das Lot) im Medium 1 und  $\beta$  der Austrittswinkel im Medium 2*.*   $n_1$ ,  $n_2$  heißen Brechzahlen oder Brechungsindizes.

### **Dispersion:**

Für die Brechzahl *n* eines Mediums gilt,

$$
n(\lambda_L) = \frac{c_0}{c(\lambda_L)}\tag{3}
$$

wobei *c*0 die Vakuumlichtgeschwindigkeit und  $\lambda_{\rm L}$  die Wellenlänge in Luft bzw. im Vakuum ist. Die Brechzahl *n* ist eine Materialkonstante und wellenlängenabhängig. Licht unterschiedlicher Wellenlänge wird also verschieden stark gebrochen. Das Licht wird spektral zerlegt. Diese Erscheinung heißt *Dispersion*. Bei der sog. **normalen Dispersion** nimmt der Brechungsindex mit zunehmender Wellenlänge ab  $\left(\frac{dn}{d\lambda} \right)$ .

# n 1  $\overline{\alpha}$ c 1 β  $c_2$   $c_1$  $n_{\alpha}$  >  $n_{\beta}$

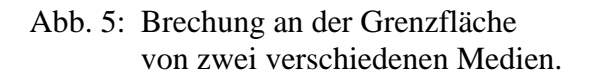

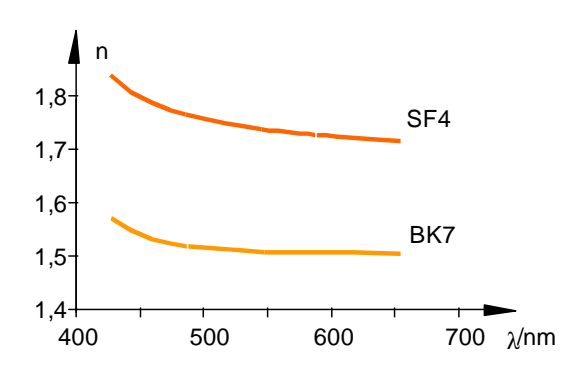

Abb. 6: Brechzahlen von opt. Gläsern. Die höhere Dispersion in Schwer flintglas (SF4) bedeutet eine stärkere Farbzerlegung bei größeren Brechungswinkeln.

### **Prisma:**

Ein optisches Prisma besteht aus einem durchsichtigen Stoff, der zwei ebene, nicht parallele Grenzflächen besitzt. Die Schnittgerade der beiden Flächen heißt *brechende Kante* K, der eingeschlossene Winkel *brechender Winkel*.

Ein Lichtstrahl erfährt beim Durchgang durch ein Prisma eine zweimalige Brechung. Der Winkel zwischen austretendem und eintretendem Strahl heißt *Ablenkwinkel* .

Der Ablenkwinkel  $\delta$  hängt von der Brechzahl *n*, vom brechenden Winkel  $\gamma$  und vom Einfallswinkel  $\alpha$ ab. Bei symmetrischem Durchgang wird der Ablenkwinkel minimal (minimaler Ablenkwinkel  $\delta_{\min}$ ).

Durch Messung des minimalen Ablenkwinkels kann ein Prisma zur Wellenlängenbestimmung von Spektrallinien verwenden werden, wenn die Wellenlängenabhängigkeit des minimalen Ablenkwinkels  $\delta_{\min}$ ,

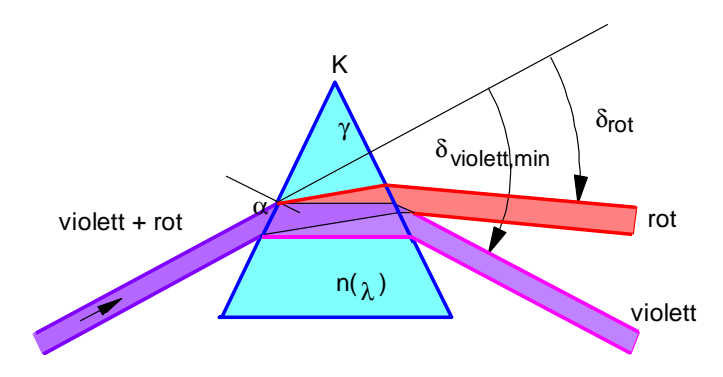

 Abb. 7: Brechung und Dispersion an einem optischen Prisma

z.B. in Form einer Kurve  $\delta_{\min} = \delta_{\min} (\lambda_L)$ , bekannt ist. Man erhält diese sog. **Eichkurve** des Prismas durch Messung der minimalen Ablenkwinkel von Spektrallinien bekannter Wellenlänge (Kalibrierung).

# **2 Versuchsanordnung**

### **2.1 Gitterspektrometer**

**Aufbau:** Hauptteil ist das Gitter, das auf einem drehbar gelagerten Spektrometertisch gestellt wird. Weitere wesentliche Komponenten sind das Spalt- oder Kollimatorrohr, das Fernrohr und die Teilkreisscheibe am Spektrometertisch ST. Das Spaltrohr ist fest mit dem Stativ verbunden. Der Teilkreis und das Fernrohr lassen sich - unabhängig voneinander um die senkrechte Stativachse A drehen.

Der Spalt kann in der Breite und Höhe verstellt werden. Der Fernrohrarm besitzt einen Nonius, der am Teilkreis läuft und eine genaue Winkelablesung ermöglicht. Das Fernrohr hat ein Okular mit Fadenkreuz.

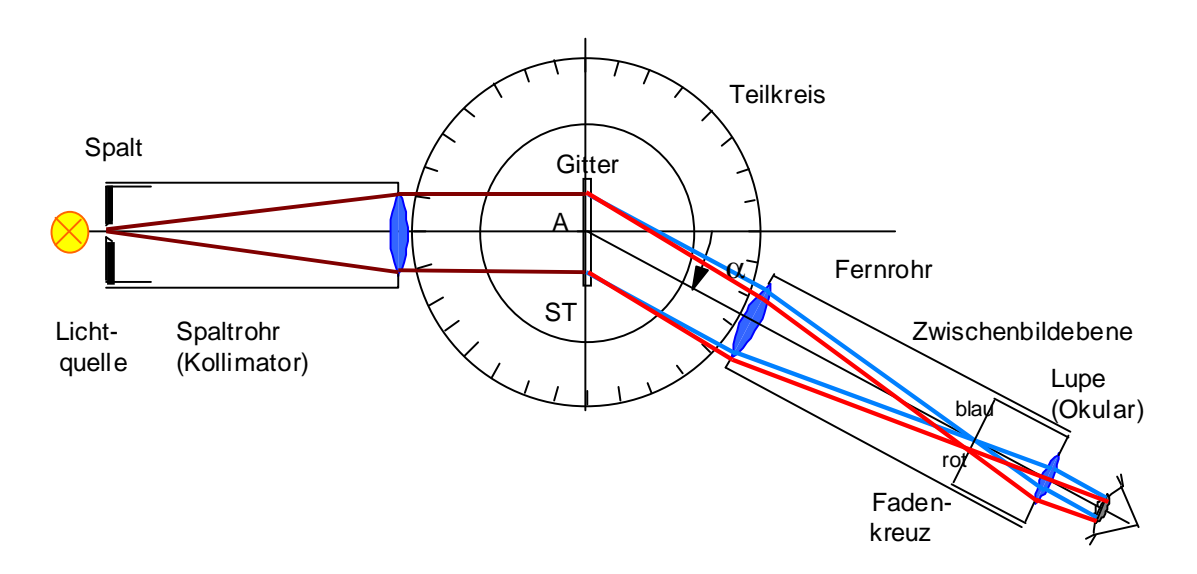

Abb. 8: Aufbau und Funktion eines Gitterspektrometers

**Funktion:** Die zu untersuchende Lichtquelle wird dicht vor das Gerät gestellt, so dass sie den Spalt gut ausleuchtet. Das Licht tritt durch den Spalt in das Spaltrohr und wird mit einer Kollimatorlinse gesammelt. Befindet sich der Spalt in der Brennebene der Kollimatorlinse, fällt das Licht als kollimiertes, d.h. paralleles Lichtbündel senkrecht auf das Gitter.

Am Gitter werden die spektralen Anteile des Lichtes als parallele Lichtbündel in verschiedene Richtungen gemäß Gl. (2) gebeugt. Wenn das Fernrohr auf unendlich eingestellt ist und parallel zur Strahlrichtung einer Spektralkomponente ausgerichtet ist, erzeugt die Frontlinse des Fernrohres in der Brennebene ein scharfes reelles Bild des Spaltes. An dieser Stelle befindet sich auch ein Fadenkreuz. Spaltbild und Fadenkreuz werden mit dem Okular als Lupe betrachtet. Bei mehreren Spektralkomponenten werden mehrere Bilder des Eintrittsspaltes erzeugt, die bei hinreichend kleiner Spaltbreite als *Linien* erscheinen.

Gemessen wird der Winkel  $\alpha$  zwischen dem ungebeugten Bild des beleuchteten Spaltes und dem Beugungsbild des Spaltes einer Spektrallinie. Achtung: kein Dezimal-Nonius, sondern Minuten-Nonius !

### **Justierung dieses Gitterspektrometers**

- Das Spaltrohr ist bereits so eingestellt, dass ein paralleles Lichtbündel auf das Gitter fällt.0
- Das Fernrohr wird scharf gestellt, indem bei abgenommenem Gitter das (ungebeugte) Spaltbild beobachtet wird und dabei das Okular im Fernrohrtubus verschoben wird, bis das Spaltbild scharf ist. Der Teilkreis wird in beliebiger Winkellage ( $\alpha \approx 0$ ) arretiert. Die Arretierung darf während der Messungen nicht mehr gelöst werden !
- Das Gitter mit Halter wird auf den Spektrometertisch gestellt und zunächst nach Augenmaß senkrecht zum einfallenden Lichtbündel ausgerichtet. Die Markierung (Angabe der Gitterkonstanten *d* ) zeigt dabei zum Spaltrohr. Die Lotrechtstellung des Gitters wird verbessert, indem die Beugungswinkel ein und derselben Spektrallinie in gleicher Ordnung nach rechts und links vermessen werden. Steht das Gitter im Lot, so stimmen rechter und linker Beugungswinkel überein. Durch vorsichtiges Drehen des Gittertisches lässt sich diese Übereinstimmung bis auf Zehntelgrade leicht erreichen.

 $\overline{a}$ 

<sup>0</sup> **Justierung des Spaltrohrs**: Gitter mit Halter abnehmen und Fernrohr auf "unendlich", d.h. auf einen möglichst weit entfernten Gegenstand scharf stellen. Mit dem so eingestellten Fernrohr nun das Spaltrohr anvisieren und die Position des Spaltes so einstellen, daß ein scharfes Bild des Spaltes zu sehen ist. Gitter wieder einsetzen.

### **2.2 Prismenspektrometer**

Das Spektrometer kann durch Auswechseln des Gitters gegen ein Prisma zu einem Prismenspektrometer umgebaut werden.

Das Prisma ist in seiner Halterung so montiert, dass die brechende Kante K leicht in Richtung zur Drehachse A verschoben ist. Dadurch trifft das parallele Lichtbündel aus dem Kollimatorrohr voll in die Mitte der brechenden Fläche. Die brechende Kante ist mit einem Pfeil gekennzeichnet.

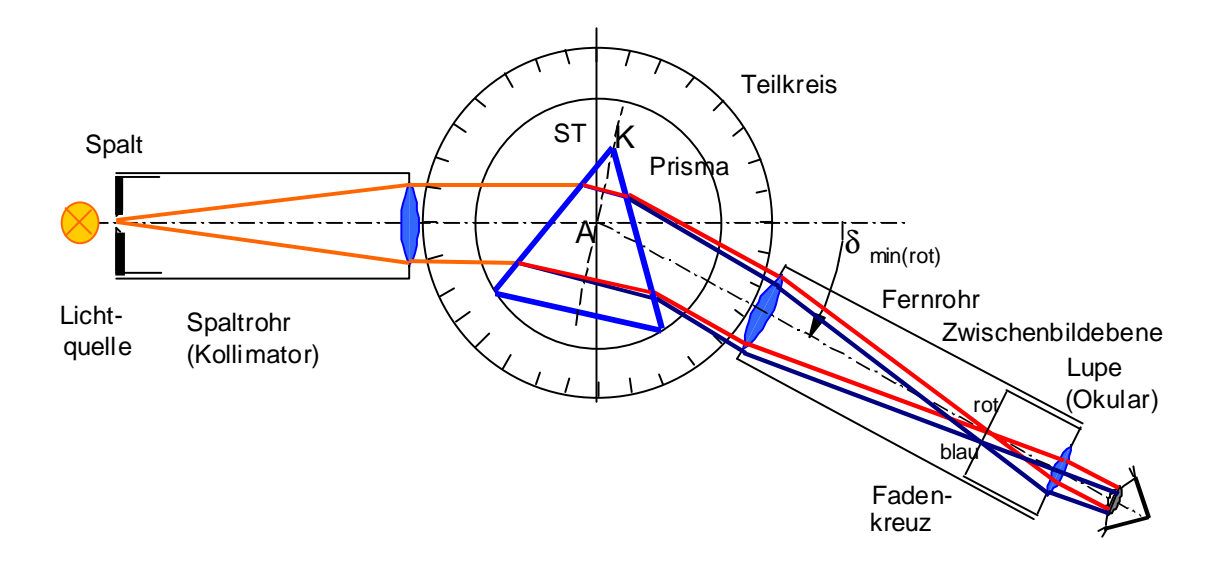

Abb. 9: Aufbau und Funktion eines Prismenspektrometers

Bei diesem Versuch wird der minimale Ablenkwinkel  $\delta_{\text{min}}$  für die einzelnen Spektrallinien gemessen. Das Winkelminimum für eine Spektrallinie lässt sich so einstellen:

- **Bei abgenommenem Prisma und arretiertem Teilkreis wird die Winkellage** $\alpha_0$  **des** Spaltbildes ermittelt. (Winkellage  $\alpha_0 \approx 0$ ). Scharfstellung erfolgt durch Verschieben des Okulars.
- Prisma mit Halter2 auf den Spektrometertisch stellen und zunächst mit dem Fernrohr die Lage des Spektrums, z.B. der starken gelben He-Linie, suchen. Dann das Prisma so drehen, dass der Ablenkwinkel kleiner wird. Man folgt mit dem Fernrohr und dreht das Prisma solange, bis die Bewegung des Spaltbildes rückläufig zu werden beginnt, d.h. der Ablenkwinkel wieder größer wird. Der Umkehrpunkt (Stellung der Minimalablenkung) wird durch kleine Hin- und Herbewegungen des Prismas noch mal kontrolliert. Der Winkel  $\alpha_{\min}$  wird mit Hilfe des x-förmig eingestellten Fadenkreuzes (warum?) am Nonius abgelesen. Der minimale Ablenkwinkel ist dann  $\delta_{\min} = \alpha_{\min} - \alpha_0$ .

Die minimalen Ablenkwinkel der übrigen Spektrallinien werden genauso bestimmt. Das Prisma ist bei jeder Linie nachzudrehen und das Okular neu scharf zustellen! (warum?)

Abschließend wird das Prisma abgenommen und nochmals die Winkellage $\alpha_0$  des Spaltbildes gemessen.

 $\overline{a}$ 

<sup>2</sup> Die **brechende Kante** muss genau **parallel zur Drehachse** ausgerichtet sein.

Zur Kontrolle und Einstellung wird das Prisma so gedreht, dass das reflektierte Licht von einer der beiden brechenden Flächen unter einem Winkel von ca. 90° beobachtet wird. Mit den Rändelschrauben am Prismentisch wird das Spaltbild in die Okularmitte justiert. Die gleiche Justierung wird bei festgestelltem Fernrohr mit der anderen brechenden Fläche wiederholt. Die Einstellungen sind dann abwechselnd zu wiederholen, bis keine Korrekturen mehr erforderlich sind.

# **3 Versuchsdurchführung und Auswertung**

# **3.1 Versuch 1: Wellenlängenbestimmung der Spektrallinien einer He-Lampe.**

Beleuchten Sie den Spalt mit der He-Spektrallampe. Setzen Sie das Gitter mit Halter auf den Spektrometertisch und justieren Sie es wie in 2.2 beschrieben.

- Messen Sie nun nach links *und* nach rechts die Winkellage  $\alpha$ <sub>l</sub> und  $\alpha$ <sub>r</sub> von allen sichtbaren Linien im Spektrum 1. Ordnung und der starken Linien im Spektrum 2. Ordnung aus.
- Geben Sie die Winkel, Farbe, Helligkeit und Wellenlänge  $\lambda_L$  der He-Spektrallinien in Form einer Tabelle an. Dabei ist zwecks Korrektur von Messungenauigkeiten zu setzen:

$$
\alpha = \frac{|\alpha_r - \alpha_l|}{2}
$$

Protokoll:

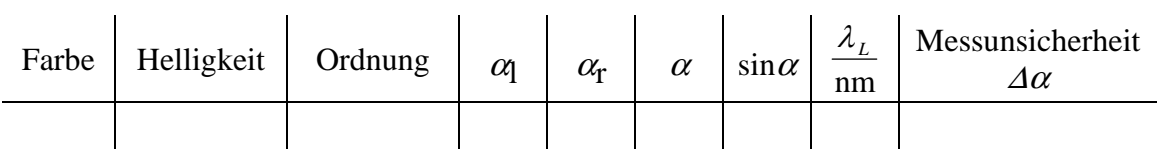

Bestimmen Sie die Messunsicherheit der Wellenlänge für die gelbe He-Linie.

# **3.2 Versuch 2: Bestimmung der Eichkurve des Prismenspektrometers**

Bauen Sie das Gitterspektrometer durch Auswechseln des Gitters gegen das Prisma zu einem Prismenspektrometer um.

• Messen Sie für alle sichtbaren Linien des He-Spektrums den min. Ablenkwinkel  $\delta_{\min}$ nach der oben beschriebenen Methode.

Protokoll:

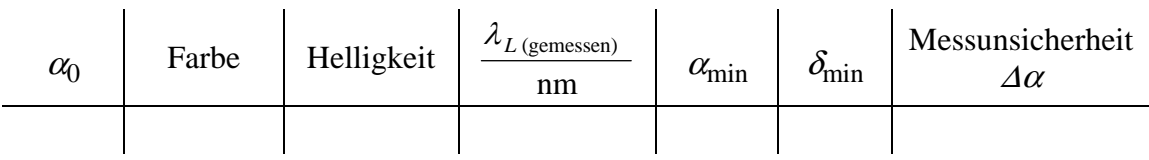

 $\alpha_0$  ist die Winkellage des ungebrochenen Spaltbildes auf dem Teilkreis. Sie wird am Anfang und am Ende des Versuches gemessen. Es gilt:

 $\delta_{\min} = |\alpha_{\min} - \alpha_o|$ 

 $\lambda_L$  ist das Ergebnis der Wellenlängenmessungen des He-Spektrums in Aufgabe 3.1.

 Zeichnen Sie auf Millimeterpapier oder mit einem geeigneten Zeichenprogramm (QtiPlot, Origin) die Eichkurve des Prismenspektrometers: Minimaler Ablenkwinkel  $\delta_{\min}$  in Abhängigkeit von der Wellenlänge  $\lambda_L$ .

# **3.3 Versuch 3: Wellenlängenbestimmung mit dem Prismenspektrometer**

Beleuchten sie den Spalt des Spektrometers anstelle der He-Lampe mittels der zweiten, an ihrem Arbeitsplatz stehenden Spektrallampe. Messen Sie die minimalen Ablenkwinkel  $\delta_{\min}$  der Spektrallinien dieser Lampe aus.

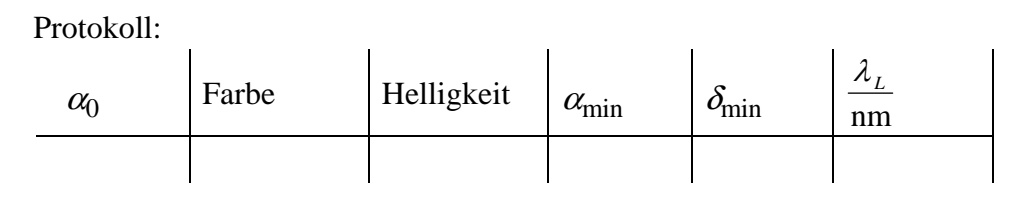

 Bestimmen Sie mit Hilfe der in 3.2 gemessenen Eichkurve die Wellenlängen der Spektrallinien dieser Lampe. Identifizieren Sie mit Hilfe der Spektraltabelle im Anhang die Stoffart der Lampe.

# **4 Testfragen**

- 1) Was bezeichnet man als Fraunhofersche Beugung und wie wird sie experimentell realisiert?
- 2) Wie verändert sich das Beugungsbild des Gitters mit zunehmender Anzahl der Spalte!
- 3) Skizzieren Sie die Intensitätsverteilung für ein ideales und für ein reales Gitter mit 6 Spalten, wobei  $b = d/4$  sein soll.
- 4) Warum wird ein definierter Wellenlängenbereich (z.B. 50 nm) im Beugungsbild des Gitters mit wachsender Ordnung immer weiter auseinandergezogen?
- 5) Was versteht man unter "normaler Dispersion" ?
- 6) Wie ist ein Gitter bzw. Prismen-Spektralapparat aufgebaut ? Skizze mit Strahlengang und Erklärung
- 7) Warum wird der blaue Spektralbereich beim Prismenspektralapparat weiter auseinandergezogen ?
- 8) Warum muß beim Prismenspektralapparat darauf geachtet werden, dass das Prisma von *parallelem* Licht durchsetzt wird ?
- 9) Könnten Sie die beobachteten Spektrallinien "photographieren", indem Sie eine Photoplatte in die Brennebene des Fernrohrobjektives stellen? Antwort begründen!
- 10) Die Dispersionskurve  $n(\lambda)$  von Gläsern wird im sichtbaren Spektralbereich oft durch zwei empirische Näherungsformeln ausgedrückt. Wie heißen diese Formeln und wie werden sie bestimmt?

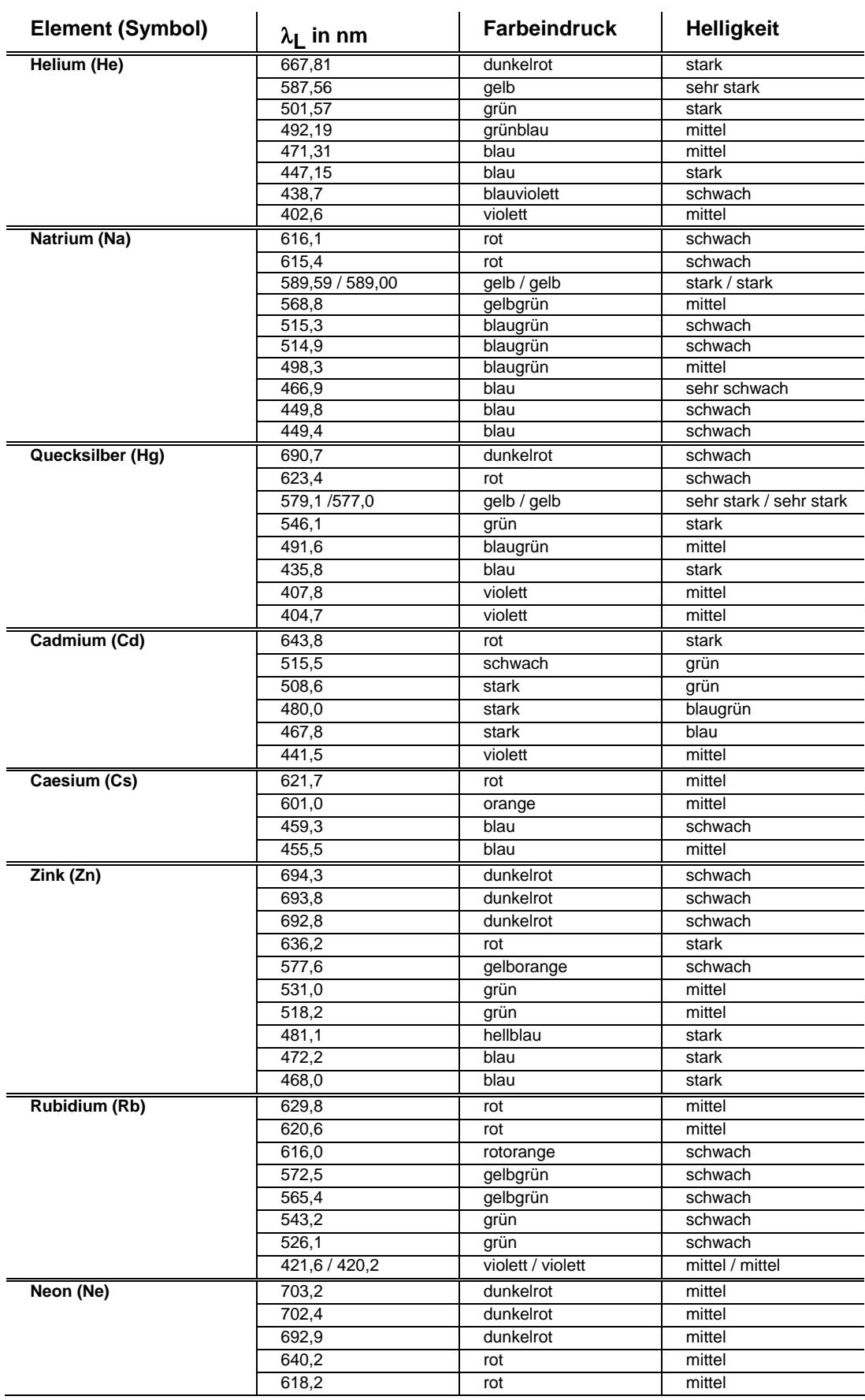

# **ANHANG: Wichtige Spektrallinien einiger Elemente (Wellenlänge in trockener Luft:**  $\vartheta$  **= 15 °C;**  $p$  **= 1013 hPa)**